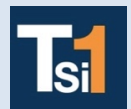

## **TRAVAUX PRATIQUES SCIENCES INDUSTRIELLES POUR L'INGENIEUR**

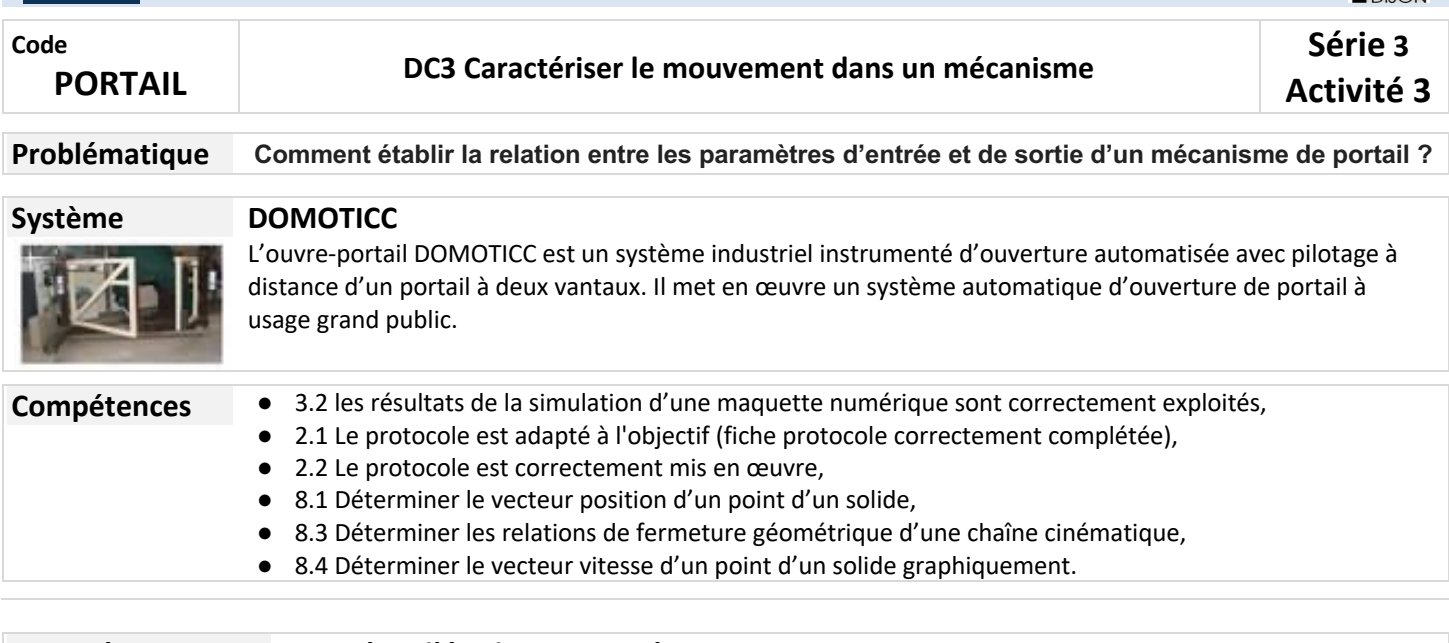

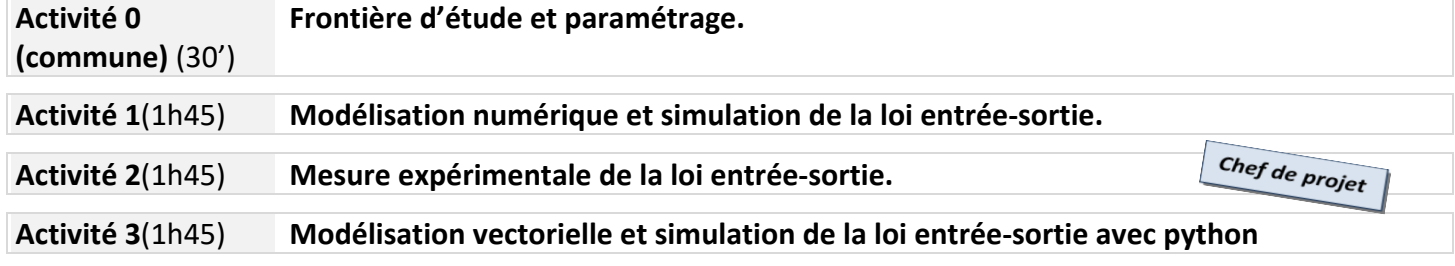

**YCÉE EIFFEL** 

## **Activité 0 (commune) (30')**

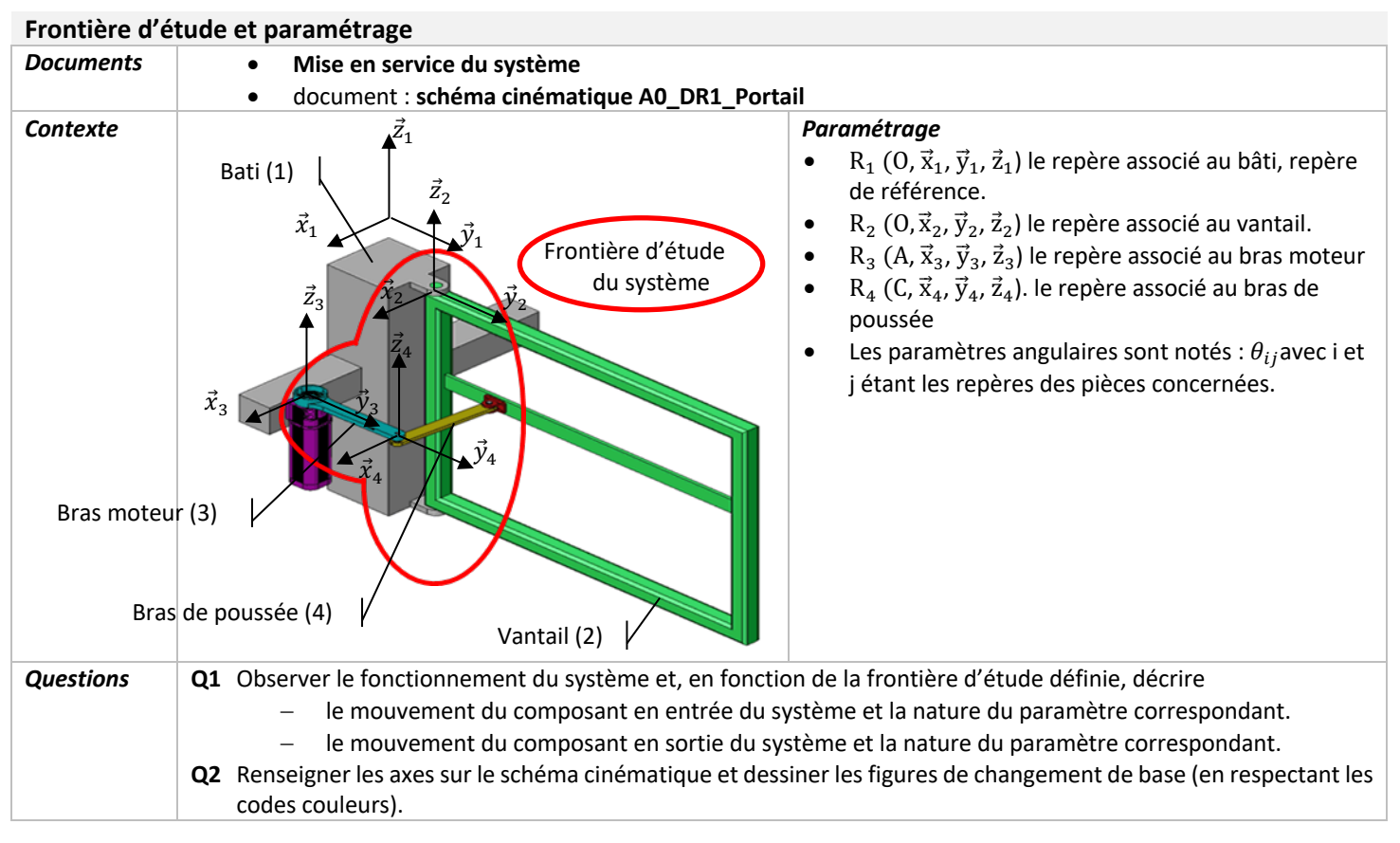

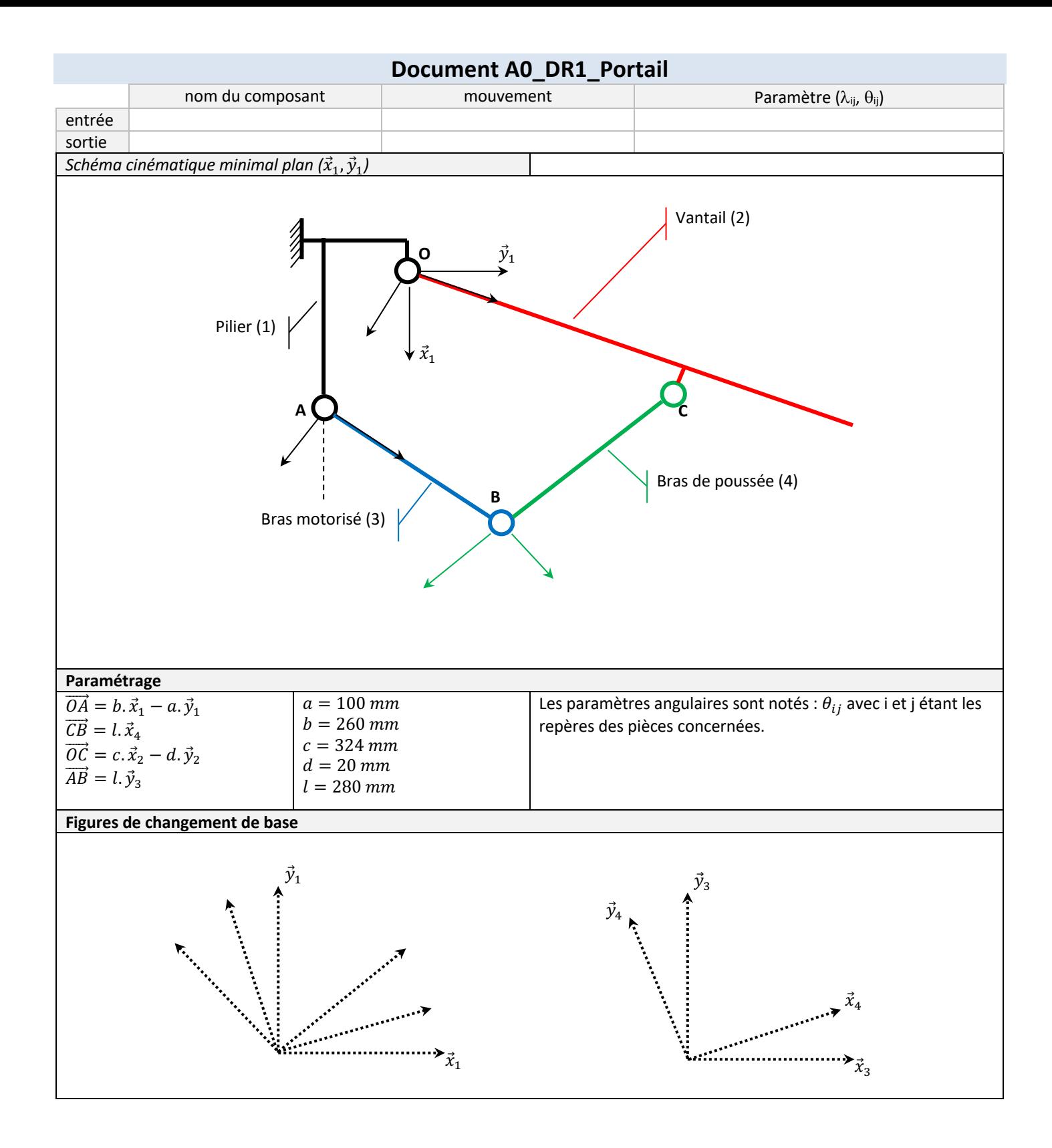

## **Activité 3(1h45)**

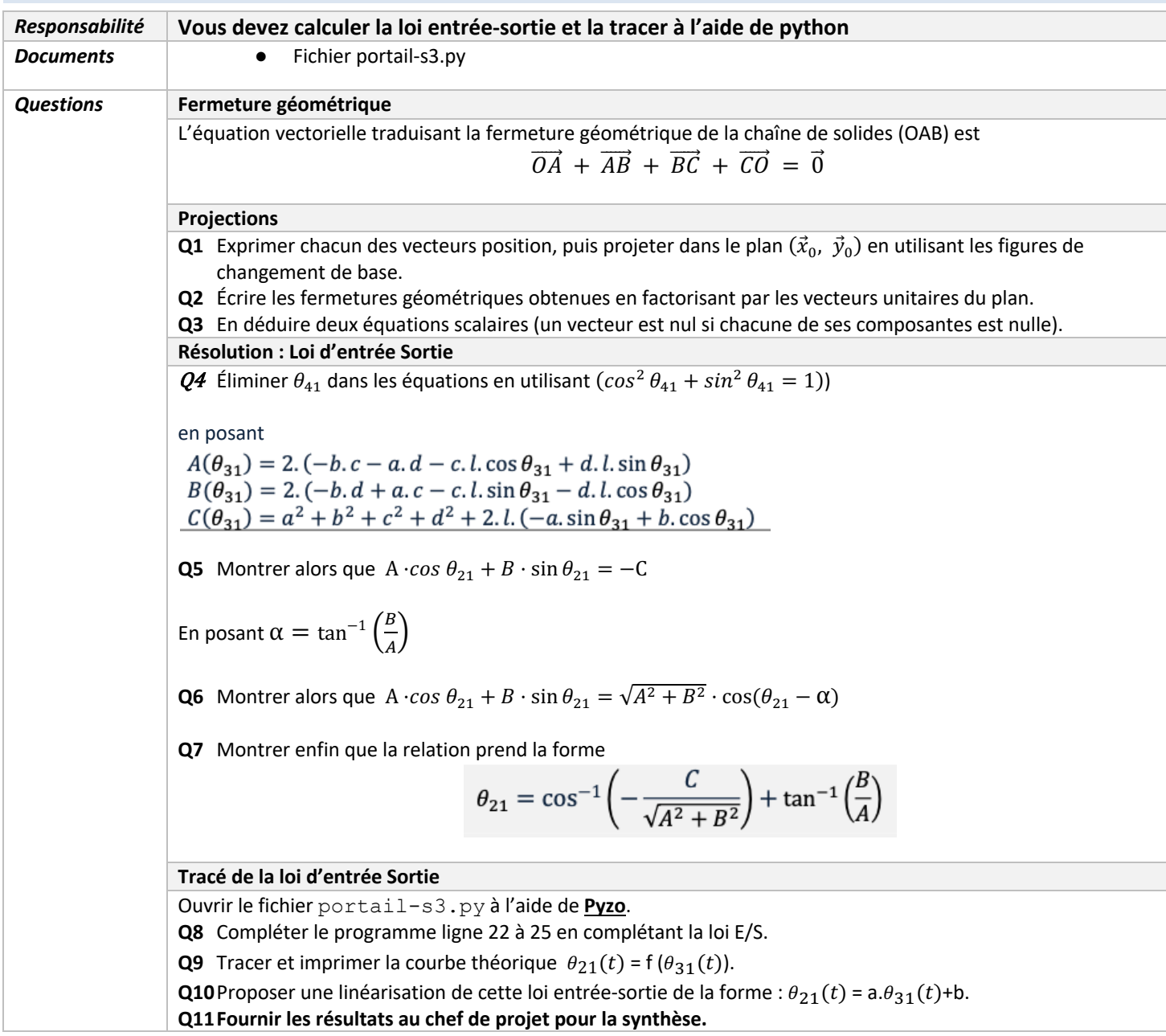